## Assignment 1

Your Name email@uregina.ca

200XXYYZZ

This is an example of how to cite: [Darwiche](#page-2-0) [\(2013\)](#page-2-0) proposed a new approach for inference in Bayesian networks (BNs) [\(Pearl, 1988\)](#page-2-1) based on partial differentiation called Arithmetic Circuits [\(Darwiche, 2013\)](#page-2-0).

This template is organized as follows. In Section [1,](#page-0-0) ...

### <span id="page-0-0"></span>1. Example Section

A joint probability distribution (JPD) is function  $P$  on the Cartesian product  $V$  of the variable domains such that the following two conditions hold:

 $0 \le P(v) \le 1.0$  for each configuration  $v \in V$ ; and (1)

<span id="page-0-1"></span>
$$
\sum_{v \in V} P(v) = 1.0\tag{2}
$$

Referring to Equation [2](#page-0-1) here.

<span id="page-0-2"></span>Table 1: Table (a) provides the prior probability of variable A and Table (b) provides the conditional probability of B given A.

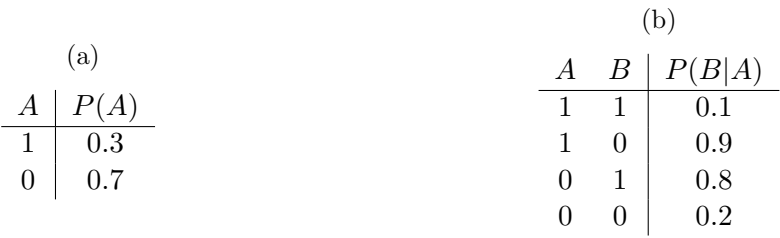

Referring to Table [1](#page-0-2) [\(a\)](#page-0-2) here.

#### 1.1 Example Subsection

This is how you use math items inline:  $(\theta_a \star \lambda_a), (\theta_{ab} \star \lambda_b), (\theta_{a\bar{b}} \star \lambda_{\bar{b}}), (\lambda_b \star \theta_{\bar{a}b}), (\lambda_{\bar{b}} \star \theta_{\bar{a}\bar{b}}),$ and  $(\lambda_{\bar{a}} \star \theta_{\bar{a}})$ .

Referring to Figure [1.](#page-2-2)

```
1 import numpy as np
 2 from keras. models import Sequential
3 from keras. layers. core import Dense, Dropout, Layer, Activation
 4 import time
 5 import tensorflow as tf
 6
 \tau f = open ("results.csv", "w")
 8
9
10 INPUT_SIZE = 1011 OUTPUT SIZE = INPUT SIZE
12 nb_class = 3
13
14 batch_size = 128
15 nb epoch = 40
16
17 np. random. seed (123)18
19 X_train = np.random.rand (INPUT_SIZE, nb_class)
20 \text{ Y-train} = \text{np.random.randn}(\text{OUTPUT-SIZE}, \text{ nb_class})21
22 X test = np. random. rand (INPUT SIZE)
23 Y_test = np.random.random(OUTPUT_SIZE)24
25 for i in range (1, 51):
26
27 start_time = time.time ()
28
29 \text{ model} = \text{Sequential}()30 model.add (Dense (INPUT_SIZE, input_shape=(nb_class,)))
31 model.add (Activation ('linear'))
32 model . add ( Dense (OUTPUT SIZE) )
33 model . add (Activation ('linear'))
34 model.compile (loss='category', optimizer='rmsprop')
35
36 final_time = time.time ()
37 diff_time = final_time - start_time
38
39 f. write (\text{str}(\text{i})+", "+\text{str}(\text{diff}\_\text{time})+", "+\text{``}\n\backslash n")
40
41 f. close ()
```
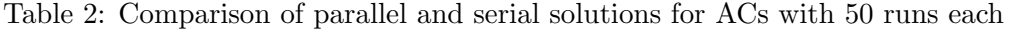

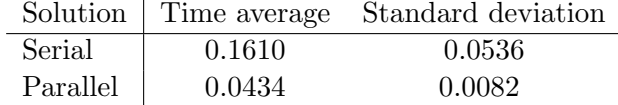

<span id="page-2-2"></span>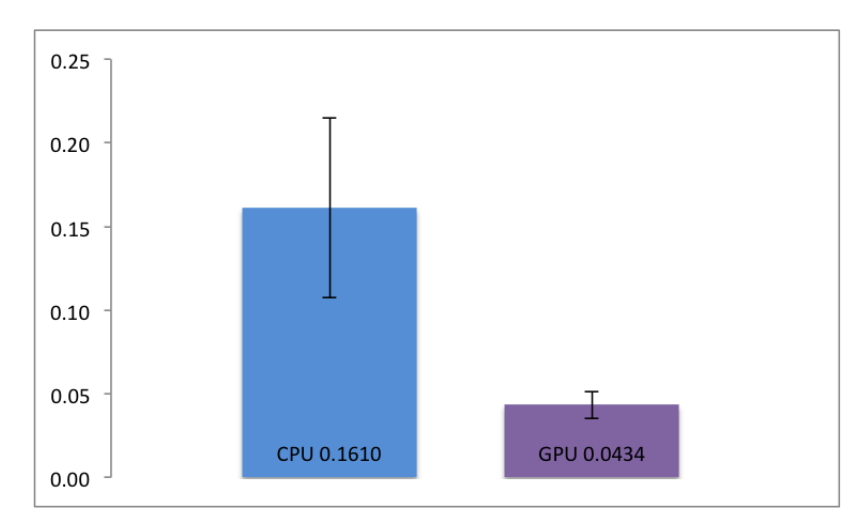

Figure 1: Comparison between CPU and GPU implementation of AC compiling.

## 2. Conclusion

In nec hendrerit arcu. Pellentesque leo libero, fringilla consectetur sapien eget, placerat finibus justo. Aliquam id sapien in eros lacinia euismod. Sed consectetur eros quis dui vestibulum pulvinar. Suspendisse ligula lacus, blandit interdum convallis sit amet, vulputate eget quam. Curabitur justo nunc, efficitur vitae fringilla eget, suscipit vitae sem. Etiam ultricies, nibh dictum convallis viverra, ipsum magna vehicula nibh, eu elementum purus est ac risus. Suspendisse sollicitudin auctor urna vel aliquet. In at eros et elit mollis lacinia. Fusce auctor leo id metus porttitor, vulputate semper erat congue. Donec rutrum erat non mauris convallis, id feugiat velit facilisis. Sed interdum magna sit amet mauris elementum pellentesque.

# References

- <span id="page-2-0"></span>Adnan Darwiche. A differential approach to inference in bayesian networks. *Proceedings of* the Sixteenth Conference on Uncertainty in Artificial Intelligence (UAI2000), 2013.
- <span id="page-2-1"></span>J. Pearl. Probabilistic Reasoning in Intelligent Systems: Networks of Plausible Inference. Morgan Kaufmann, 1988.